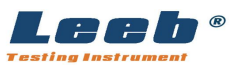

### **CHONGQING LEEB INSTRUMENT CO.,LTD.**

**Mercury Zone B, High and New Technology Industrial Park, Yubei District, Chongqing, China Web: www.leebtest.com E-mail: sales@leebtest.com Tel: 86-182 2316 0920**

### **Digital Micro Vickers Hardness Tester LHV-1000D / LHV-1000DZ**

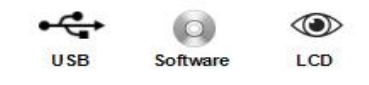

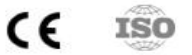

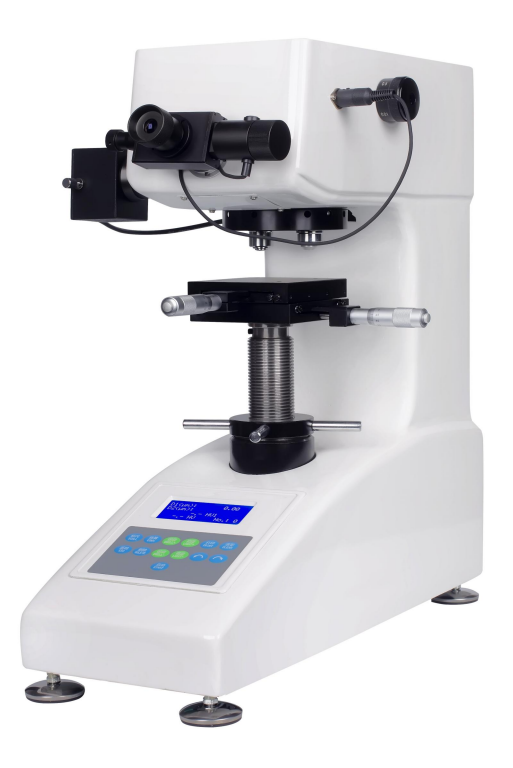

#### **Functions & Features**

- 
- ●Automatic measuring process, easy operation.<br>●With LCD display, the hardness scale HV or HK can be selected.
- ●High-definition optical system, the brightness of light source can be adjusted in 20 levels.
- ●Corner length D1 and D2 can be read directly by the system.
- ●Measurement results can be output by the printer.
- ●Automatic turret function: The objective and Indenter can automatically switch. (**LHV-1000DZ**)
- ●Meet or exceed ISO, ASTM and JJS standards.

#### **Application**

- ●Surface coating, steel, non-ferrous metals, ceramics, alloys, etc.
- ●Heat treatment, carbonization, quenched hardened layer, nitrided layer
- ●Small and thin parts

# **Technical Parameters**

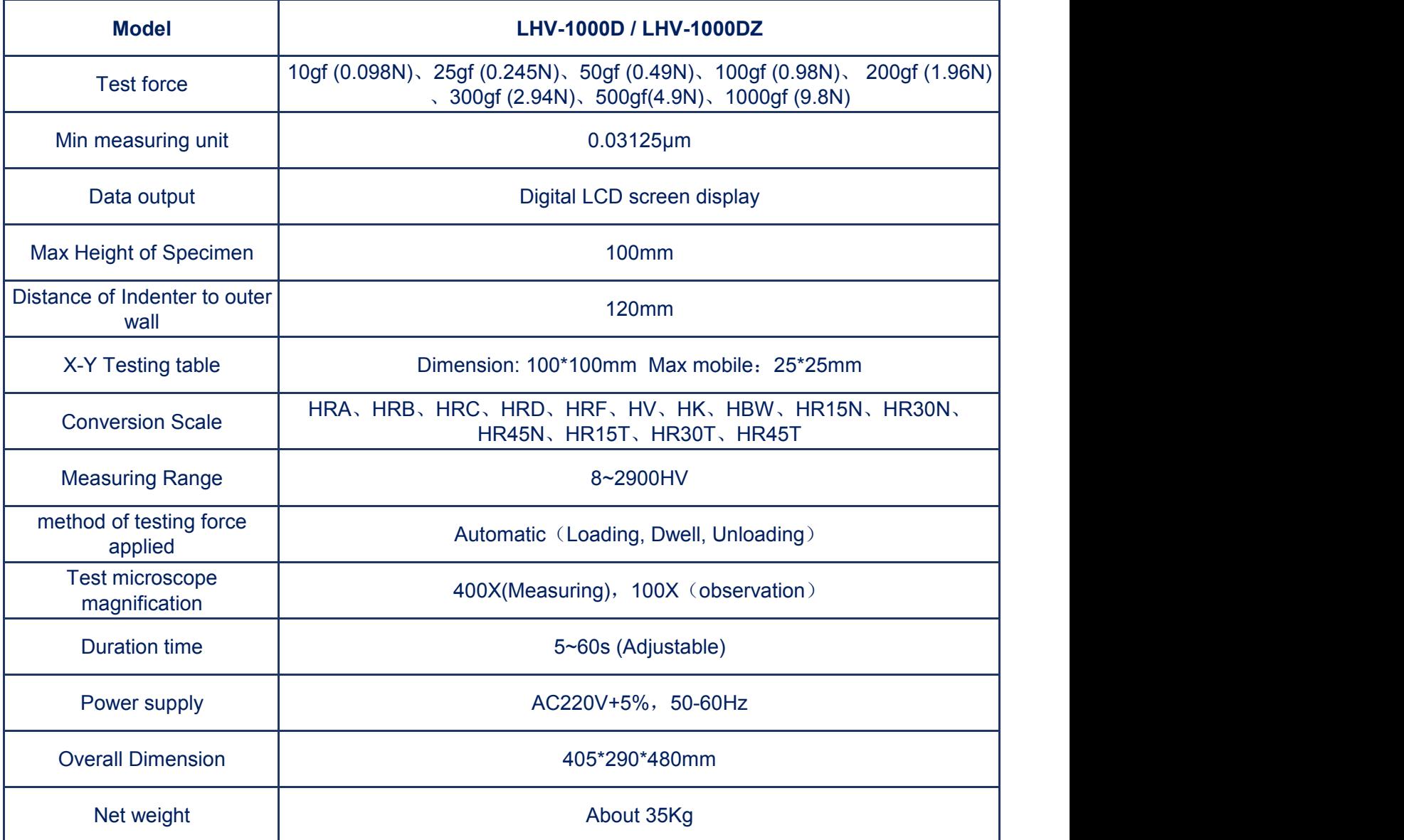

# **Standard Accessories**

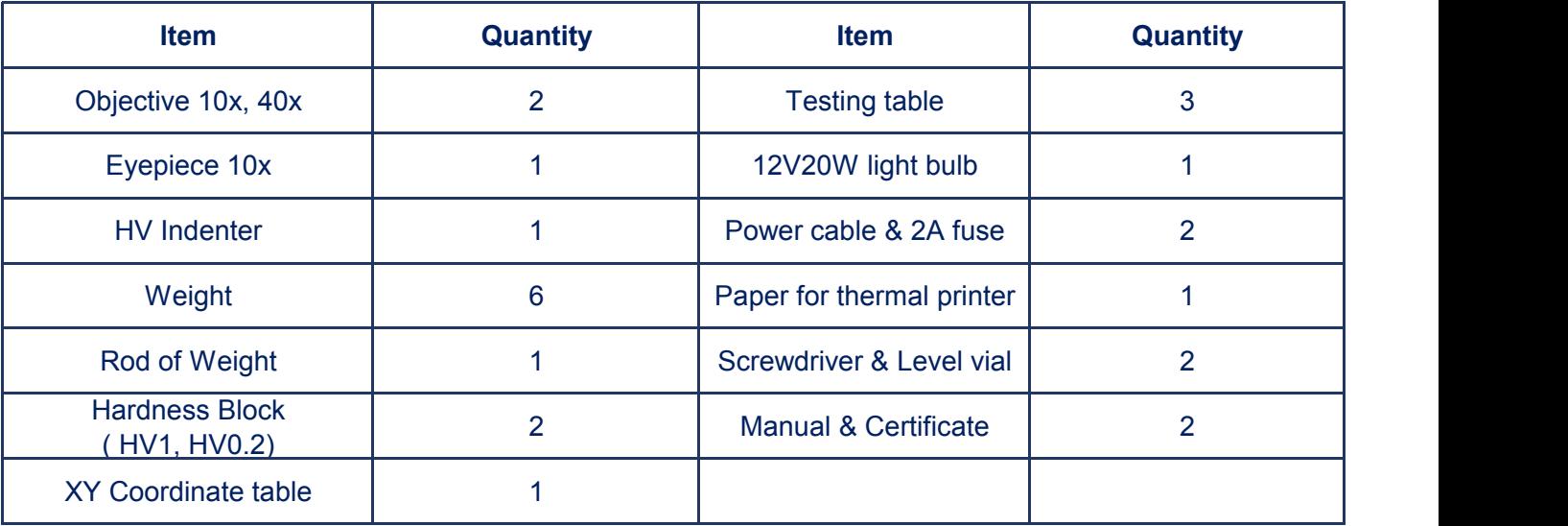